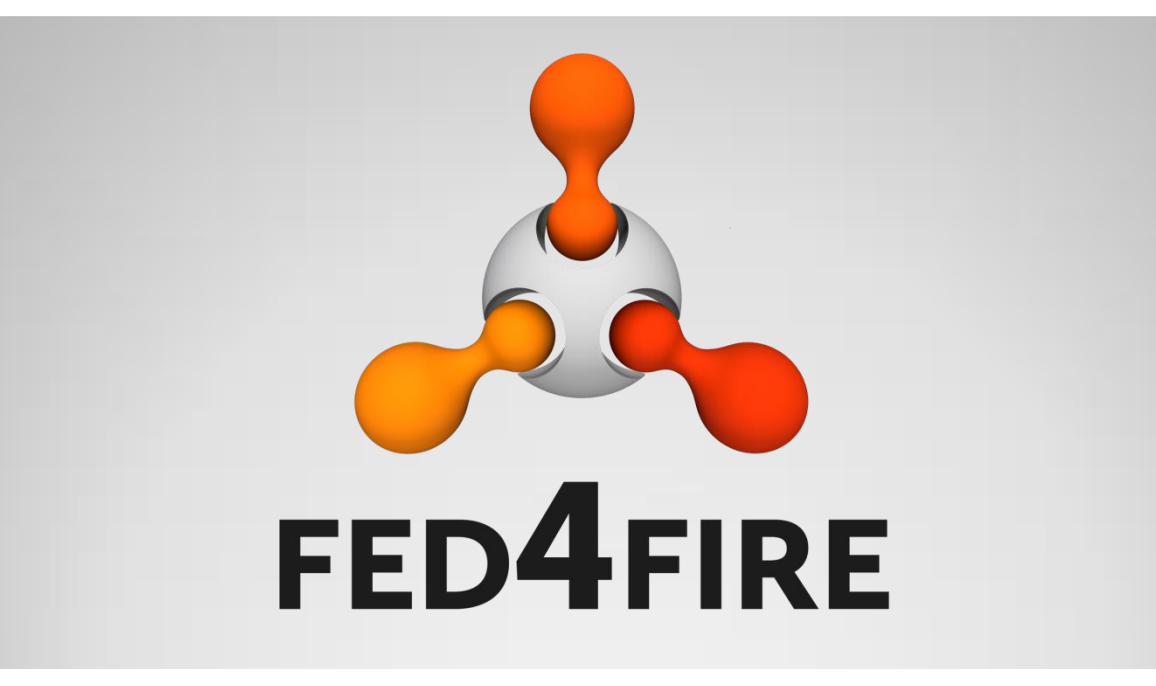

# **Fed4FIRE Federation**

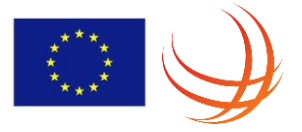

Brecht Vermeulen Brecht.vermeulen@iminds.be

#### **Fed4FIRE assets - facilities**

Wired

Cloud

**Other** 

**FED4FIRE** 

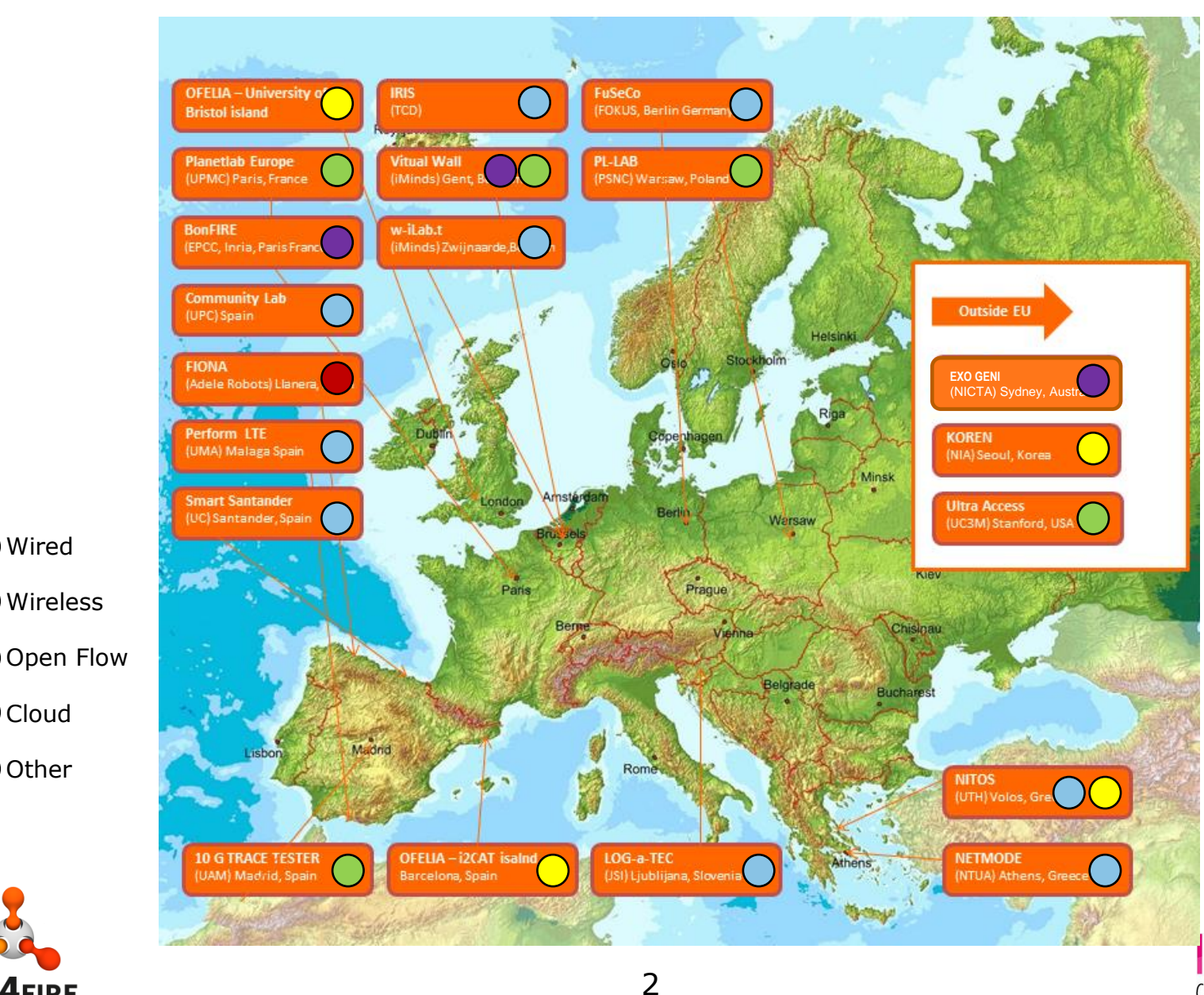

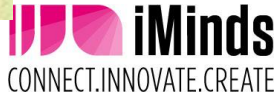

### **Fed4FIRE facilities**

- Diverse technologies
- Diverse implementation stacks
- $\rightarrow$  Abstract this for the user

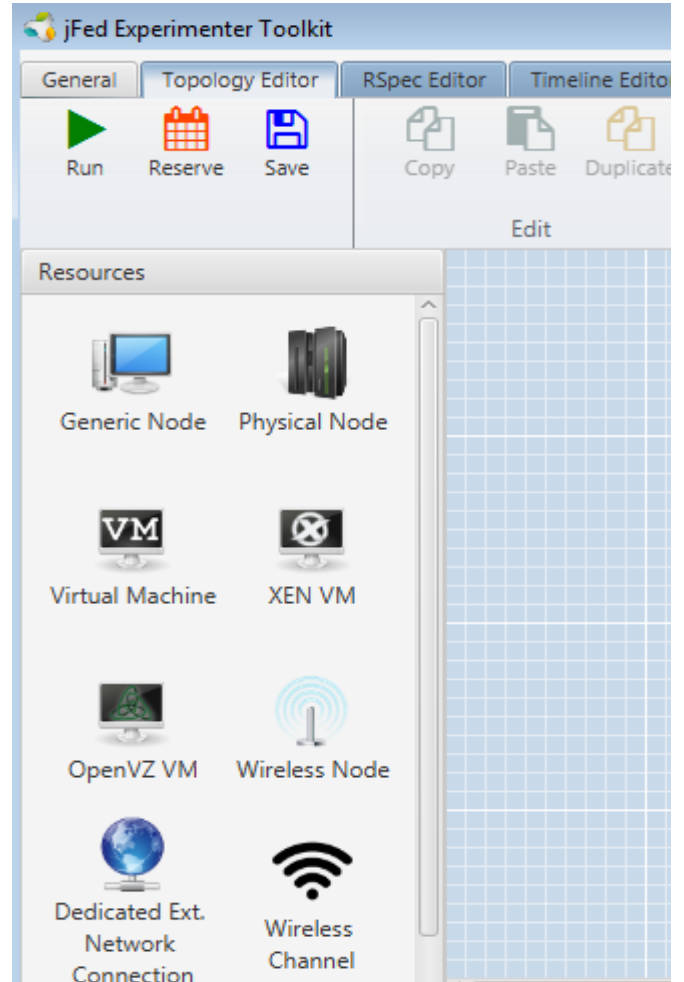

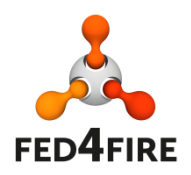

### **Goals of federation**

- Make it easy for experimenters to use multiple testbeds
	- Single account
	- Single (or small number) of tools, choice of tools
- Multiple testbeds
	- To scale up
	- To use/combine special resources (e.g. wireless robots)
	- Redundancy (e.g. testbed in maintenance)
	- To re-use experiments (class exercises, scientifically, …)
	- To compare environments (e.g. wireless, openflow hardware, …)

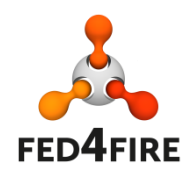

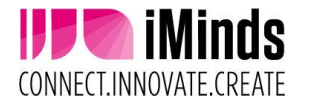

### **Design principles**

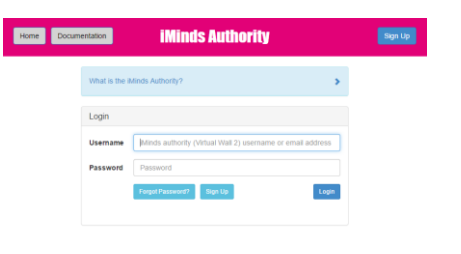

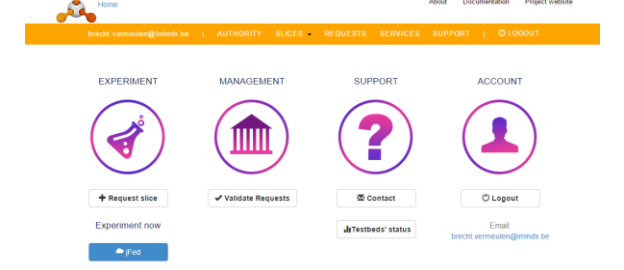

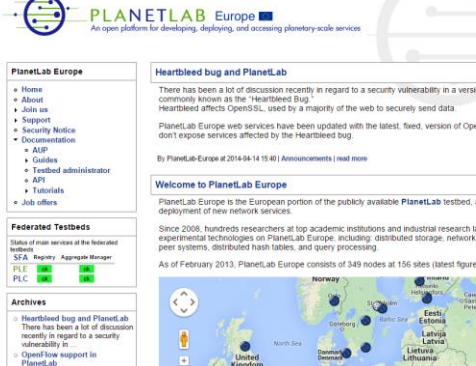

global facility for

apping pee

 $\mathcal{S}$ 

#### **Multiple** identity provider

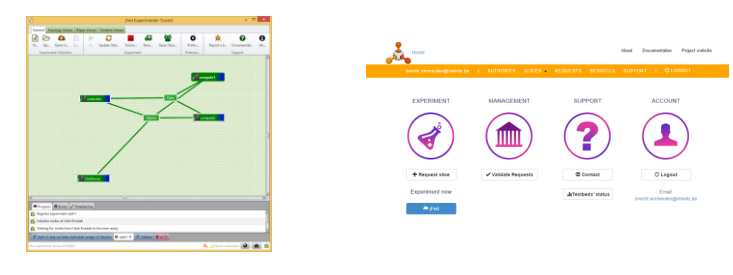

#### **Multiple** tools

**Testbeds** trust IdPs in federation

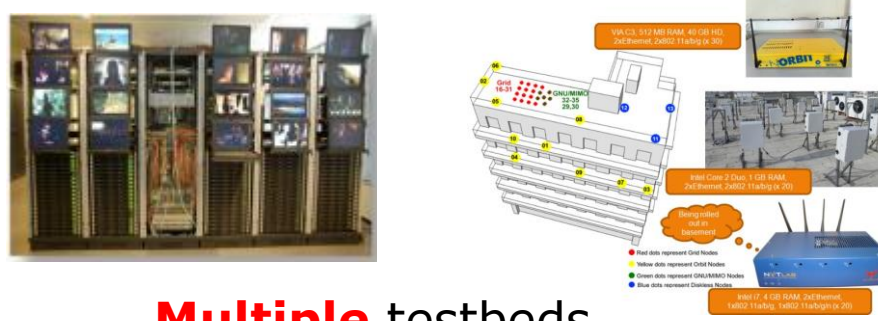

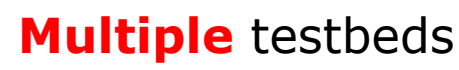

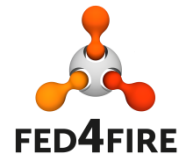

#### 5 **All of them can appear and disappear !**

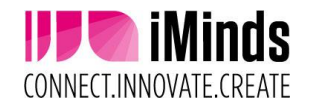

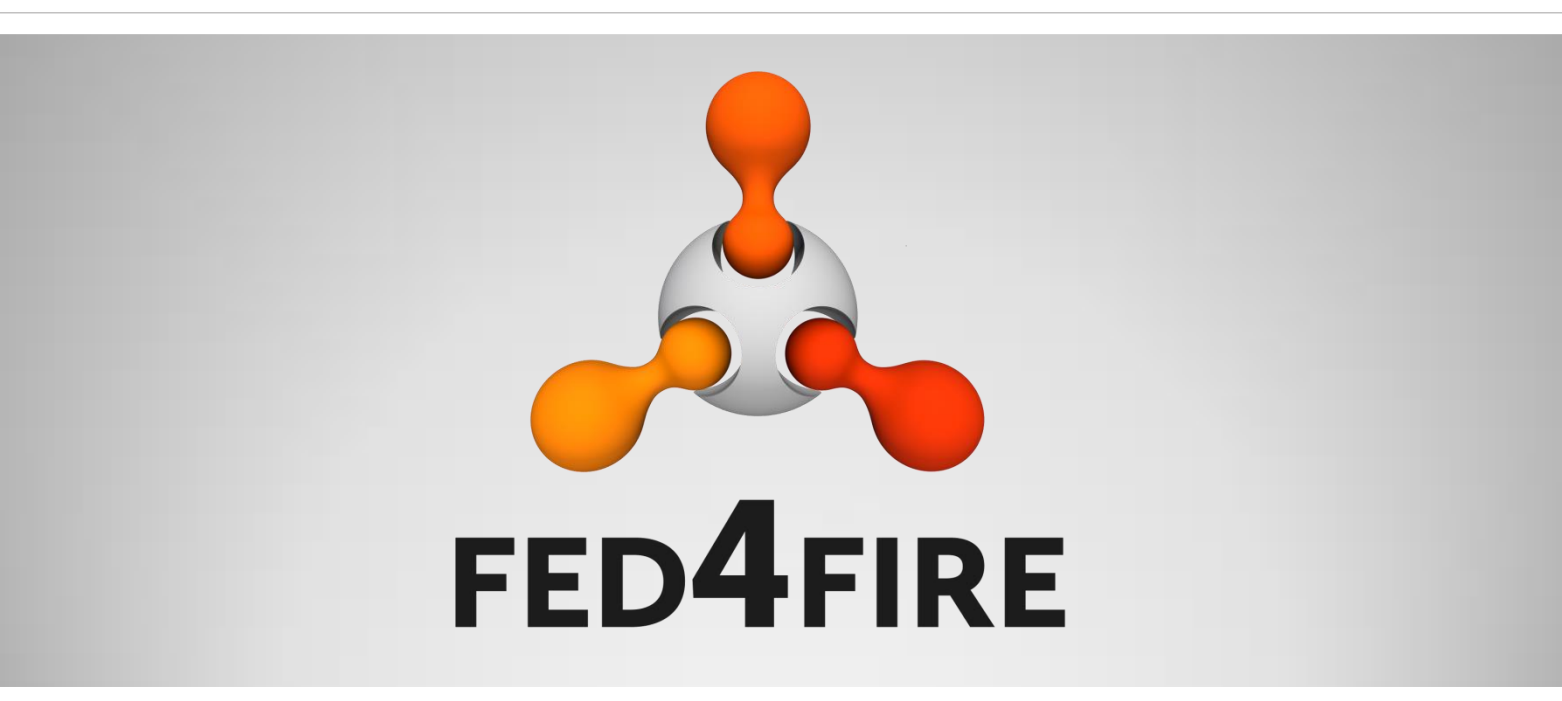

# **Experiment workflow**

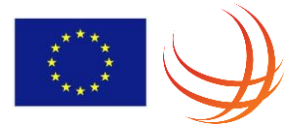

### **Experiment workflow**

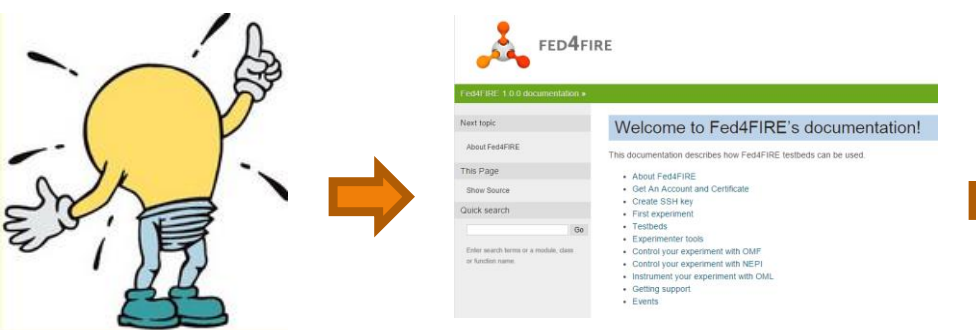

#### Documentation http://doc.fed4fire.eu

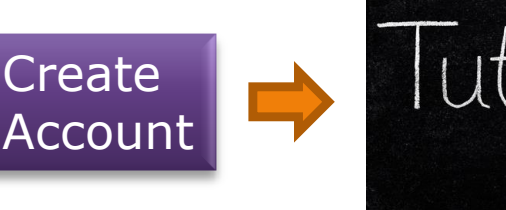

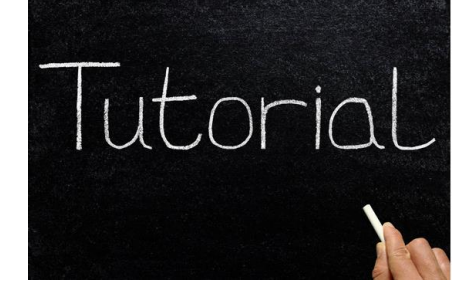

Federation policy: experimenter can run tutorial experiments to learn testbeds

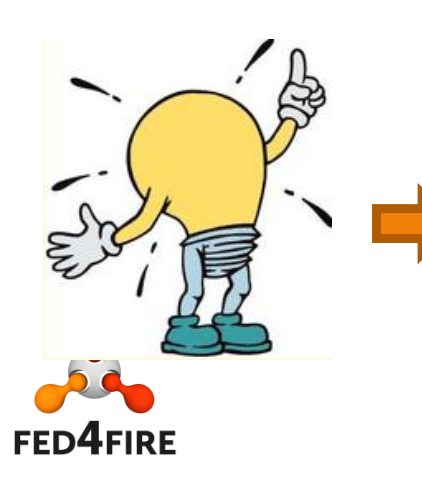

Do more experiments and tutorials: Provision resources, control resources (ask more quota to testbeds if needed as testbeds can have different policies)

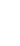

7

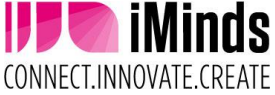

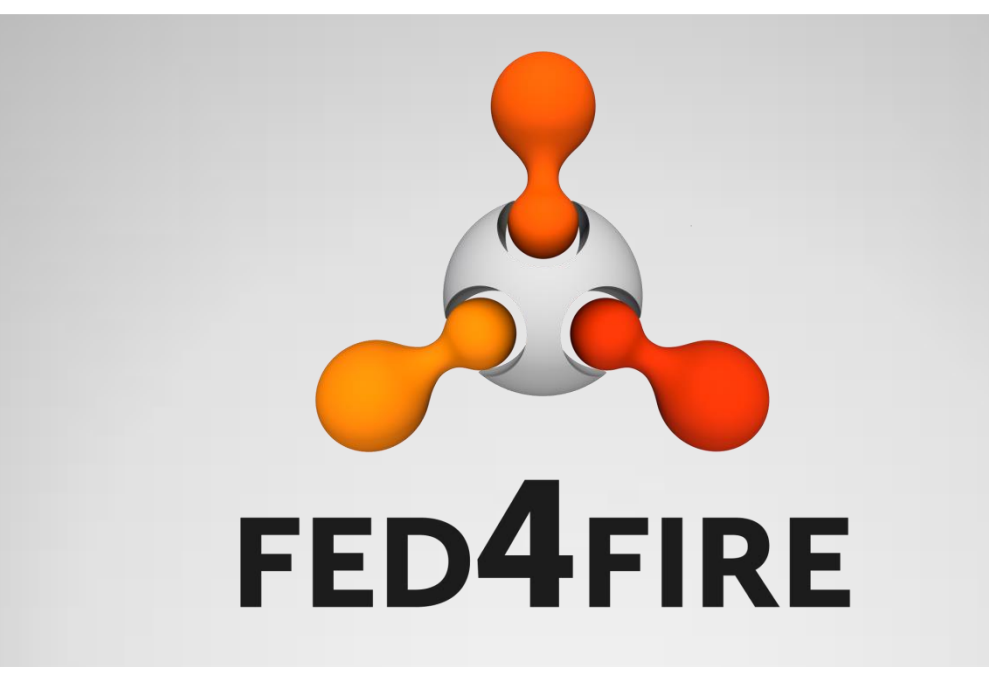

# **Monitoring**

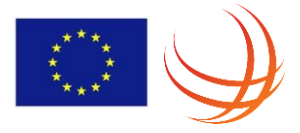

#### **jFed testing and monitoring** [https://flsmonitor.fed4fire.eu](https://flsmonitor.fed4fire.eu/) API testing

#### [http://monitor.ilabt.iminds.be](http://monitor.ilabt.iminds.be/)

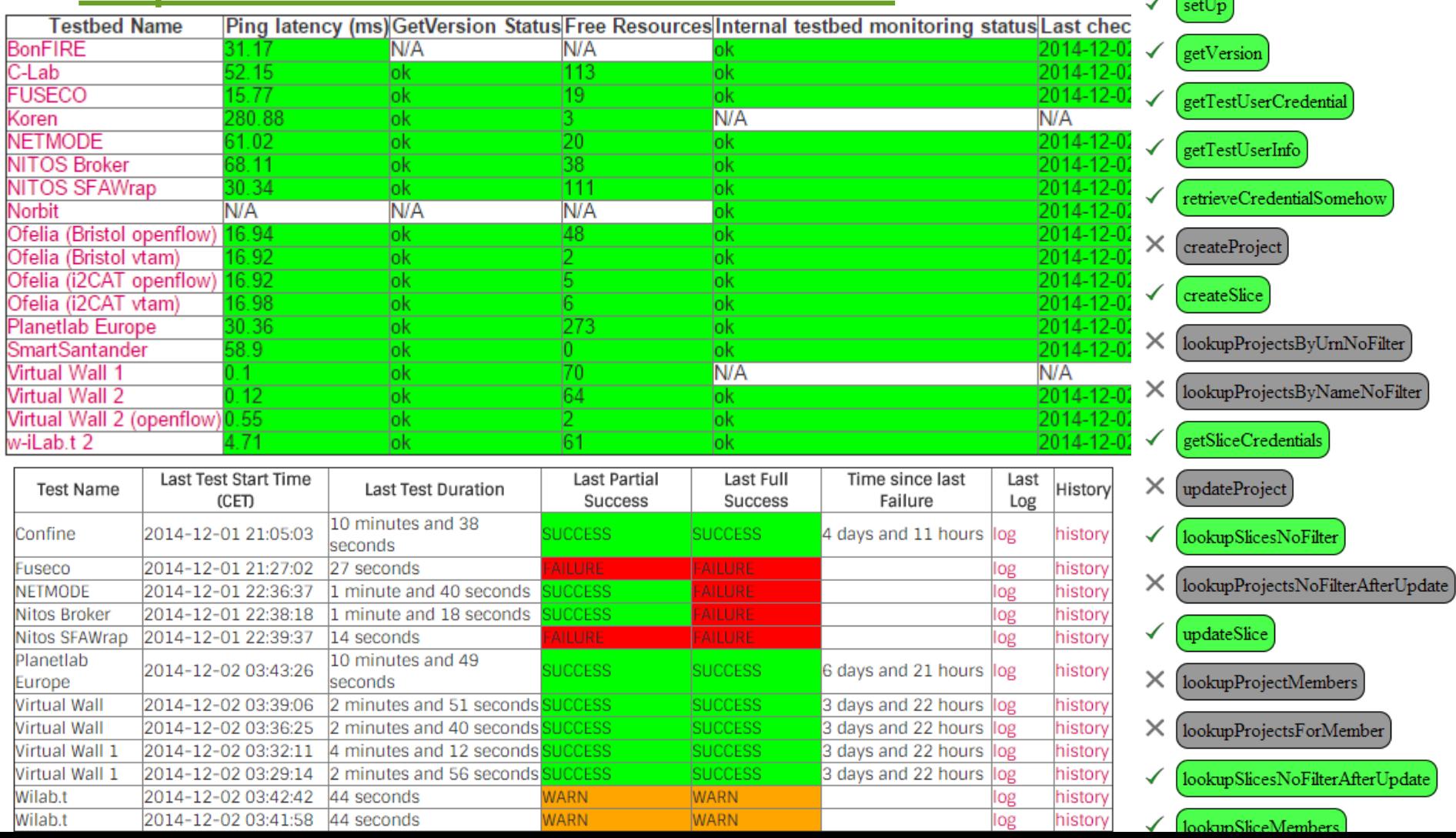

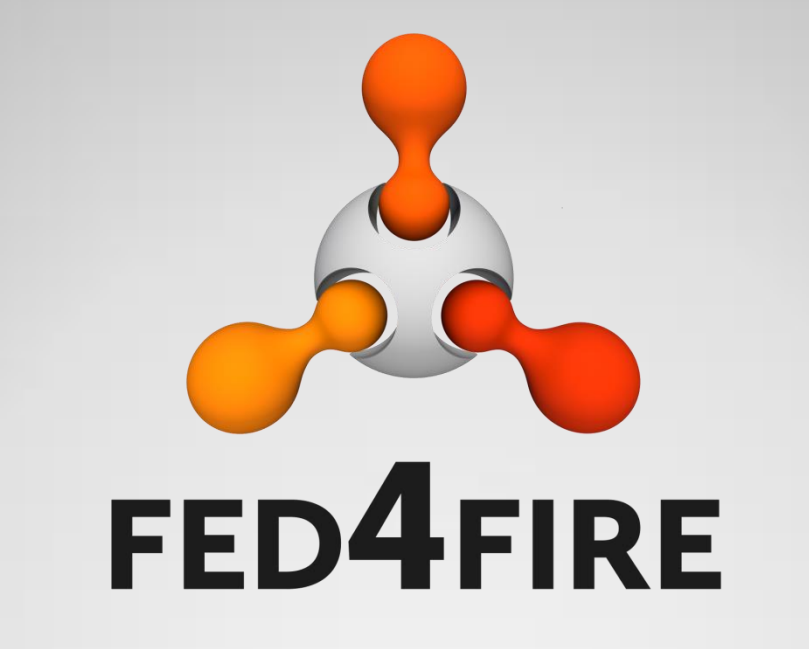

# **International federation and connectivity**

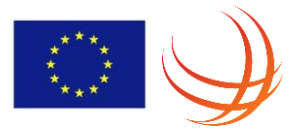

### **Other compatible initiatives**

- South-Korea
- Canada
- Japan
- Brazil
- China

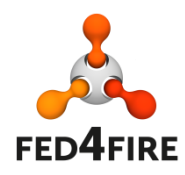

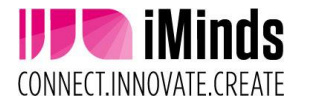

#### **Accessible testbeds: single tool and account**

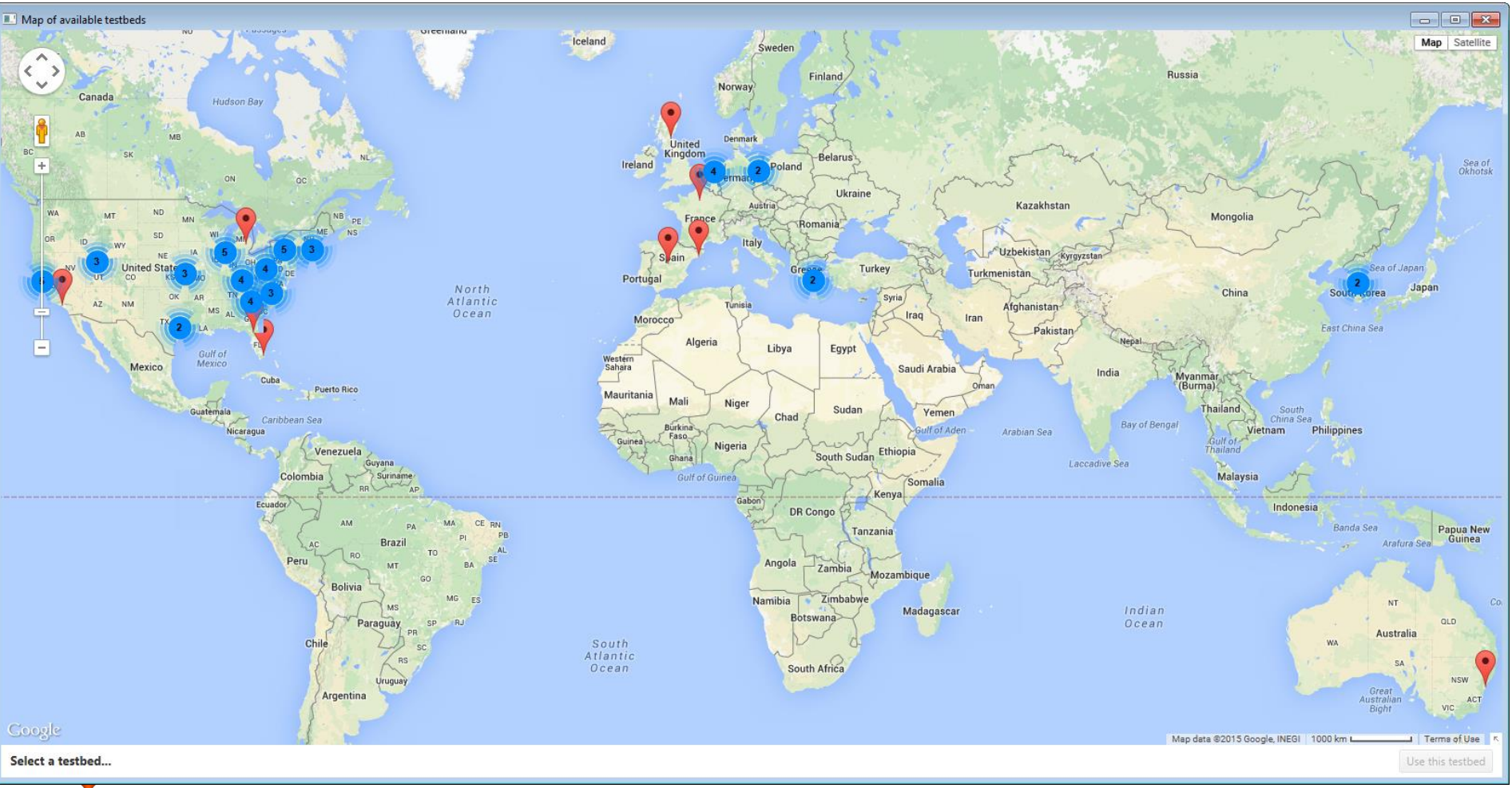

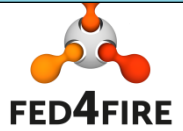

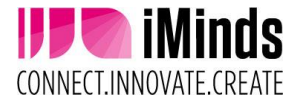

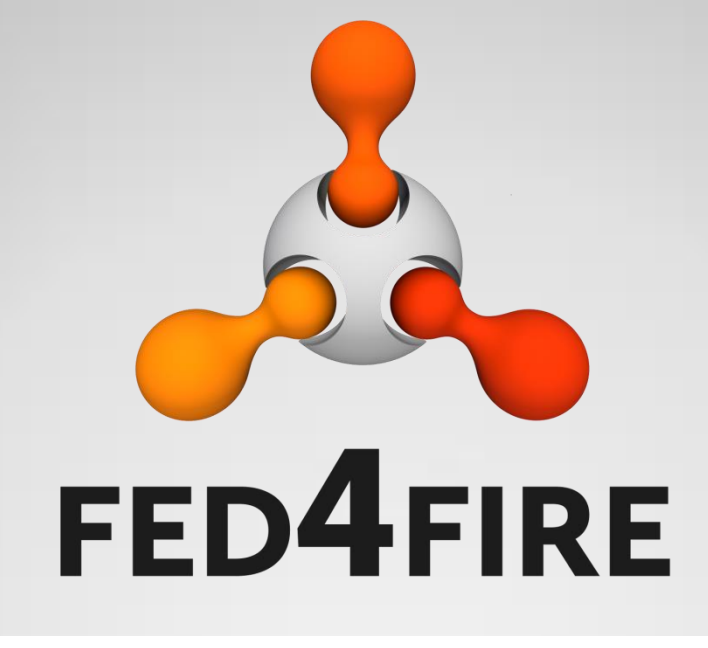

# **Workflow adding a testbed to the federation**

### **Adding a testbed to the federation**

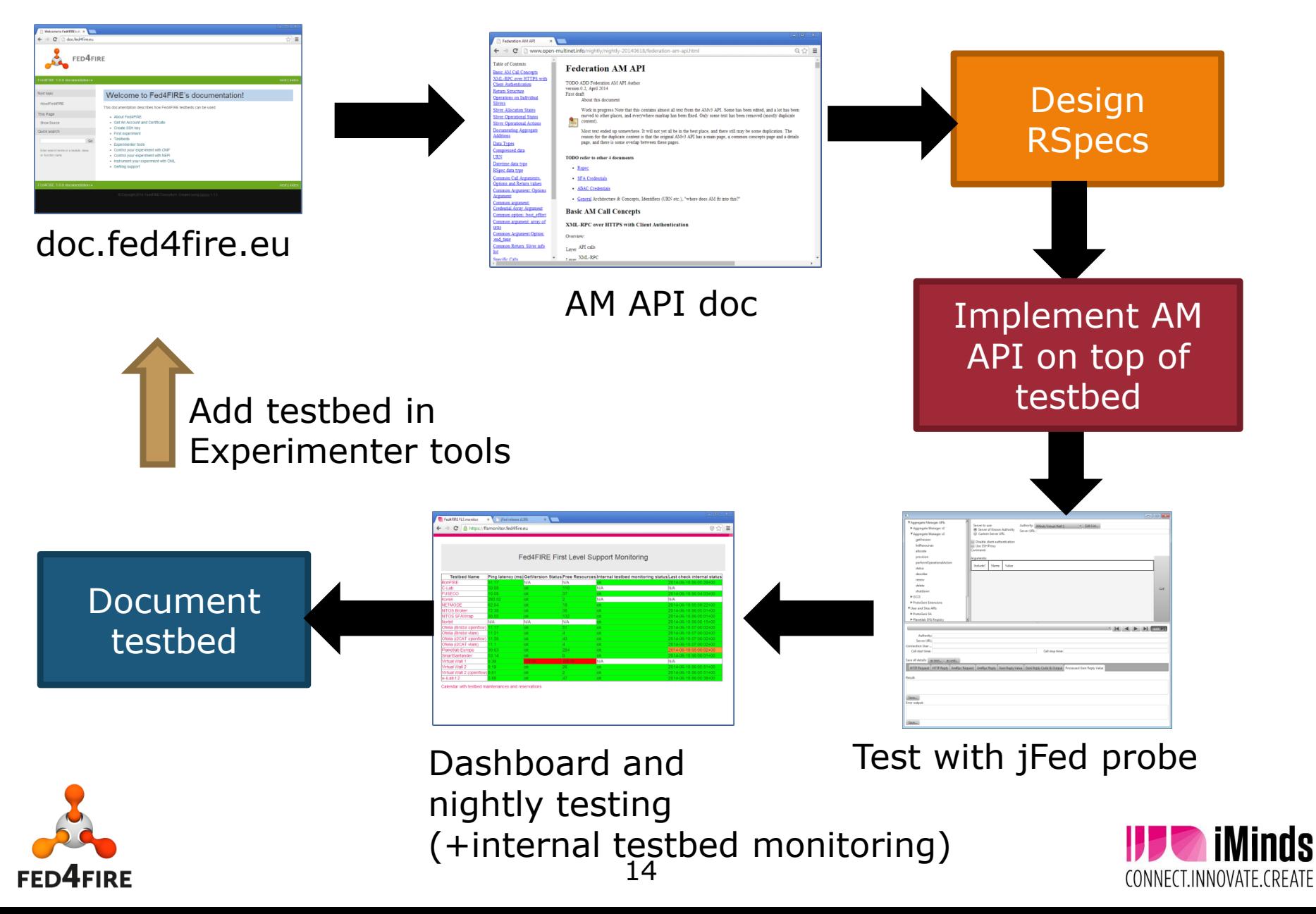

### **What types of federation**

- Light federation
- Advanced federation
- Associated testbeds

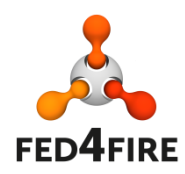

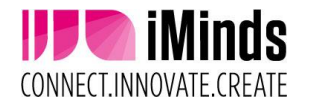

#### **Advanced federation: min. requirements**

- Support for AMv2 or AMv3 (or later versions)
	- Authentication, authorization: X.509 certificates, slice and user credentials, accepting root certificates of the main F4F authorities
	- Resource description and discovery: RSpec definition
	- Provisioning (instant): through the AM API
	- Control: through SSH with ssh public/private keys put in the API calls, FRCP control or openflow: point a controller for a switch
- Documentation (on a webpage maintained by the testbed)
	- Testbed description
	- RSpec description
	- URLs of the AM API
	- A basic experiment showing the testbed (and with a F4F tool), described as a tutorial
- Policies: everyone with a valid F4F certificate can execute the basic experiment without extra approval
- Facility monitoring
	- AM API tested from central location, if testbed has internal monitoring, send a summary through OML to the central OML server
- Connectivity: public IPv4 for AM, public IPv4 or IPv6 for ssh login (exceptions for VPN can be granted, but then the ssh gateway of the F4F federation will be a permanent client of the VPN)
- Testbed has to provide basic support on the testbed functionalities towards experimenters

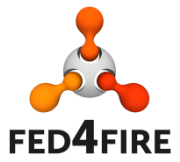

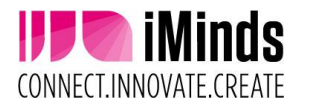

### **Advanced federation: options**

- Infrastructure monitoring
- Advanced reservation
- SLA
- Reputation
- Permanent storage
- Experiment control
	- FRCP enabled images
	- AMQP server
	- PDP
- Layer 2 connectivity between testbeds
	- VLAN stitching (federation runs stitching computation engine)
	- Tunnels (egre or gre option in RSpec link)

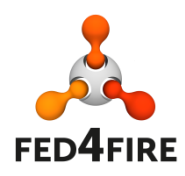

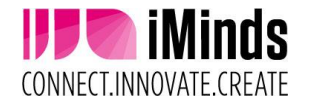

#### **Advanced federation: what does the federation offer ?**

- Testing tools for the AM API, test credentials, ...
- Nightly testing when federated
- Central monitor dashboard
- Min. 1 client tool having support for all federated infrastructure testbeds
- At least 1 authority to provide credentials
- Ssh gateway (to bridge e.g. to IPv6, VPNs, ...)
- Central documentation linking to all testbeds
- Central support (google group, NOC) for first help and single point of contact

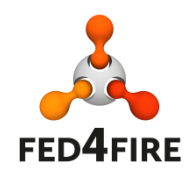

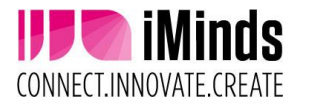

### **Light federation: min. requirements**

- Support for Fed4FIRE credentials in client based SSL API
	- X.509 certificates, e.g. derived PKCS12 version which can be loaded in a webbrowser or other HTTPS tool
	- API is not the AM API
- Documentation (on a webpage maintained by the testbed)
	- Testbed description
	- Documentation on the specific API
	- $\cdot$  URI s of the API
	- A basic experiment showing the testbed, in a tutorial format
- Policies: everyone with a valid F4F certificate can execute the basic experiment without extra approval
- Facility monitoring
	- API tested from central location, if testbed has internal monitoring, send a summary through OML to the central OML server
- Connectivity: public IPv4 for the API server

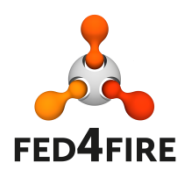

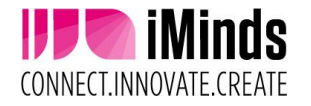

#### **Associated testbeds**

- No real federation (e.g. no credential exchange, no testing, …)
- Only mentioning the testbed and linking to the testbed specific documentation
- Testbed has to organise its own support

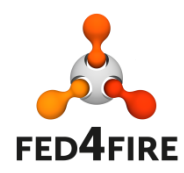

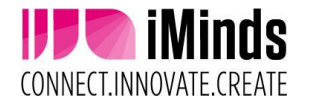

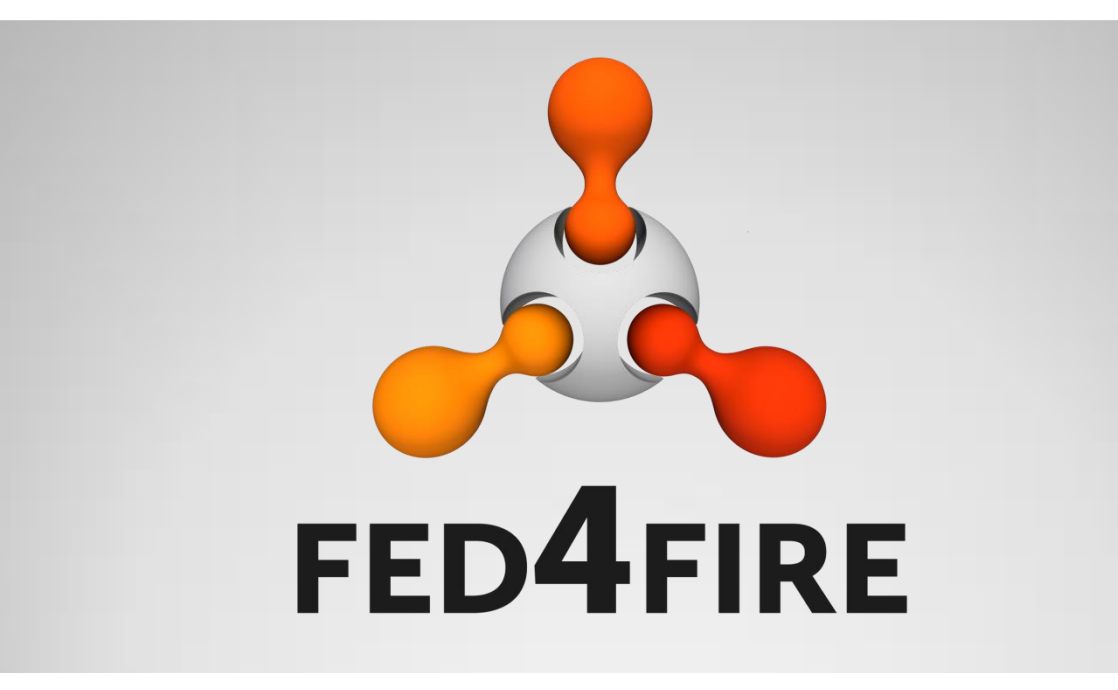

# **Use cases**

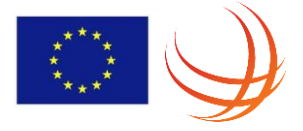

#### **Forge: lab in Greece using iMinds testbed**

#### • 200 students in 4 sessions

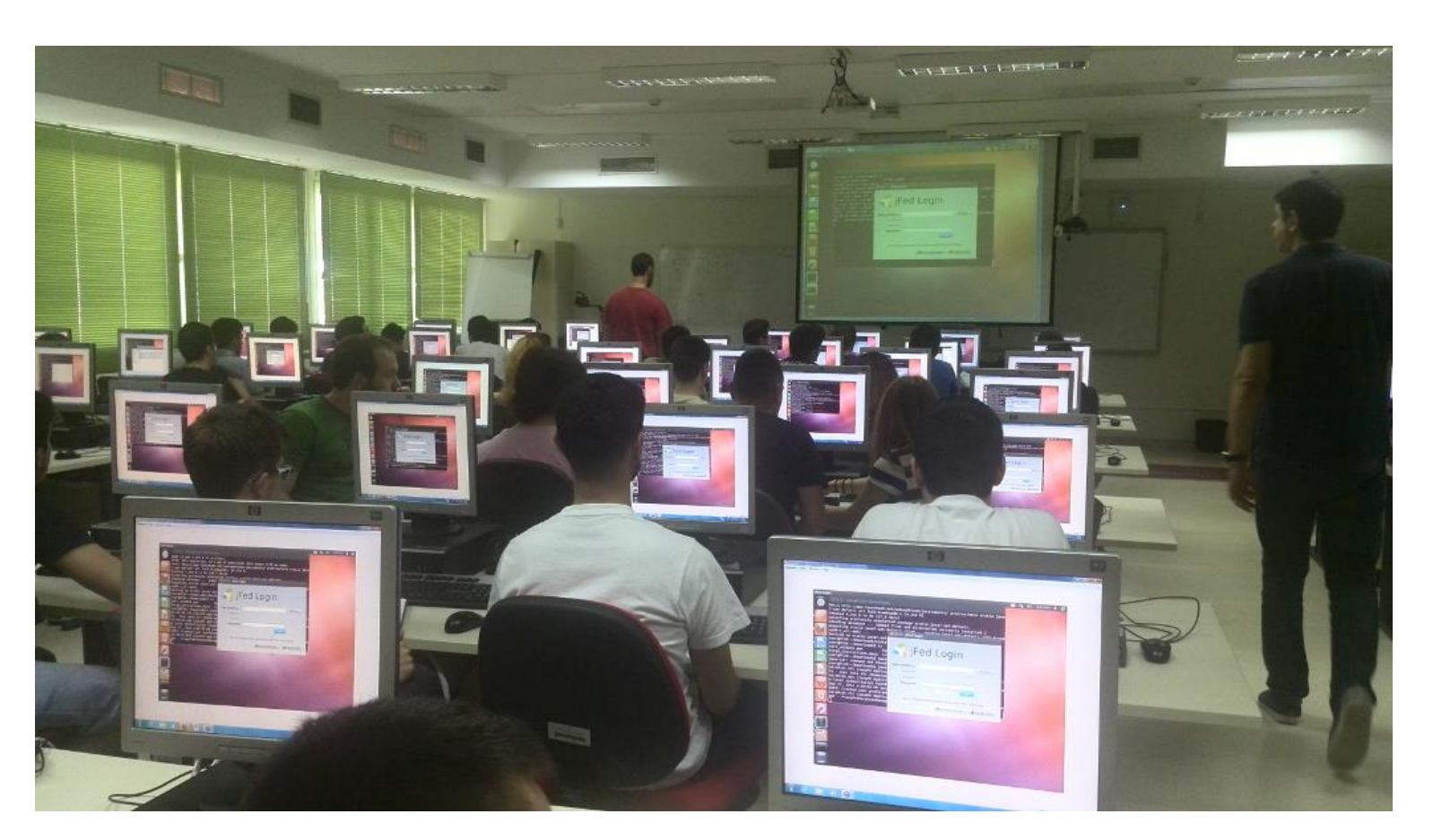

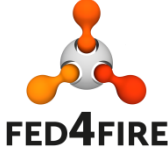

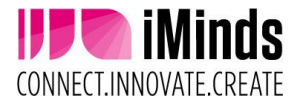

### **FORGE: online education**

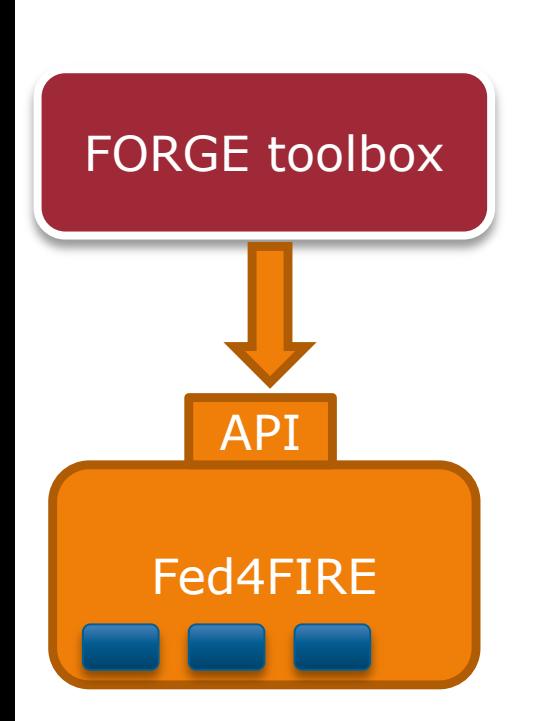

#### http://forge.test.iminds.be/wlan

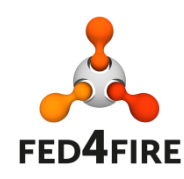

#### **Wireless LAN throughput**

In this lab session we'll investigate the different Wi-Fi settings and features which impact the throughput in a WLAN hotspot network. This course is provided by Ghent University and iMinds as part of the FORGE project, Forging Online Education through FIRE.

Learn more about FORGE »

#### Introduction

You will be using actual hardware (and no simulations) to experiment with different settings and features of Wi-Fi (Wireless Fidelity, based on IEEE 802.11 standards) when deploying a WLAN (Wireless Local Area Network) hotspot network. By using this hardware to solve multiple questions in a set of well-thought-out exercise scenarios, you will gain a better insight in the different aspects which impact the achievable throughput in your WLAN.

#### Live experimentation

The wireless nodes you will be using are part of the *iMinds* w-iLab.t Zwijnaarde testbed (a.k.a. "wilab2"), which is physically located at the Zwijnaarde campus in Belgium but can be configured, managed and tested completely from within the web interface you are currently using. This web interface itself is controlling the wireless nodes and is also dynamically created and hosted at the iMinds Virtual Wall testbed, which is physically located at the Zuiderpoort offices (Ghent) in Belgium.

These so called FIRE (Future Internet Research and Experimentation) testbeds can also be used in research projects to collaborate with industry partners to e.g. study and improve WLAN functionality. However, the configuration and experiments that you will perform during<br>this lab session do not differ from the ones that are also applicable within your own WLAN at home

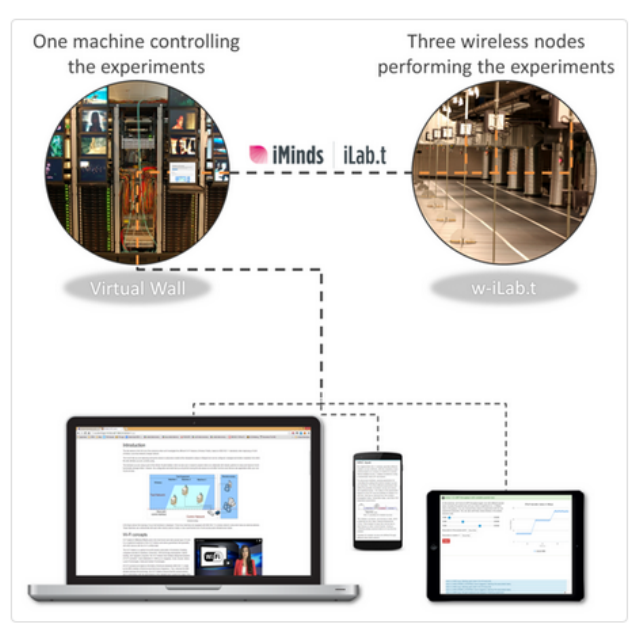

Usage of iMinds iLab.t Virtual Wall and w-iLab.t

## **Tengu service platform**

Cloud-on-demand

Hadoop/Storm/Lambda -on-demand

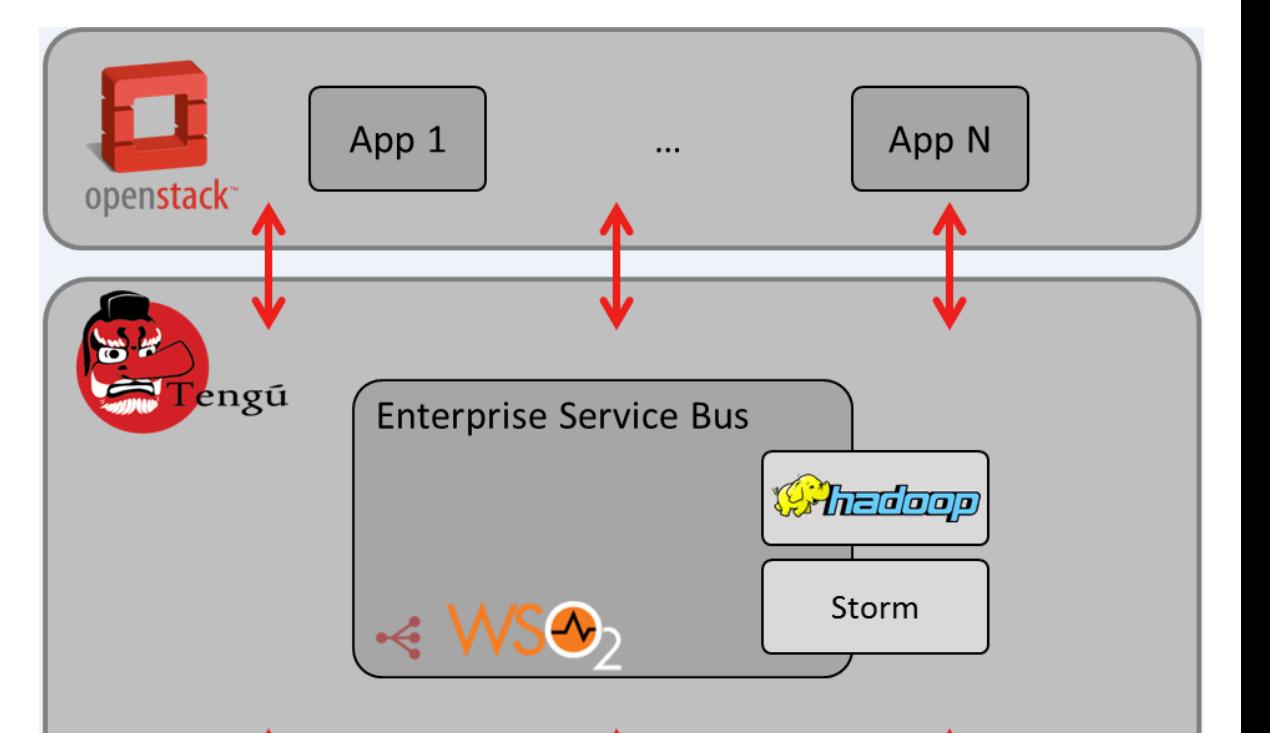

#### POST */tengu/*{type}?nodes={nr}&testbed={urn}&project{str}

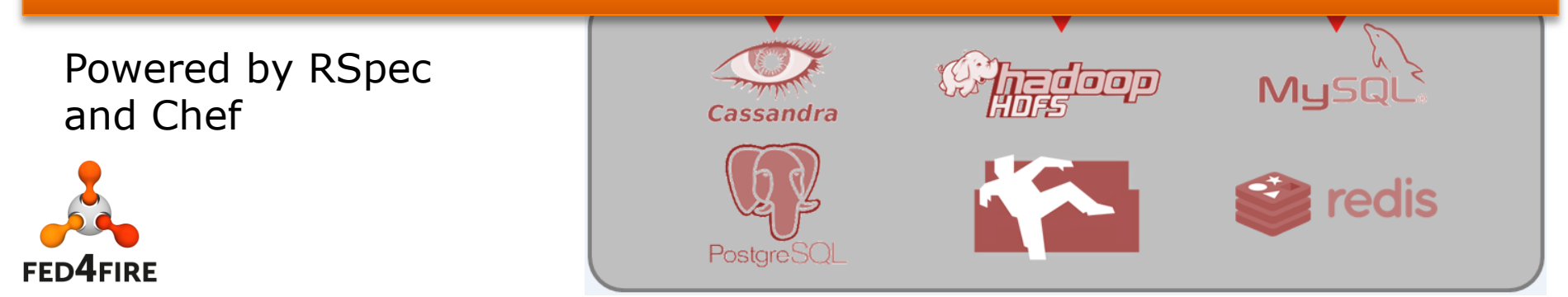

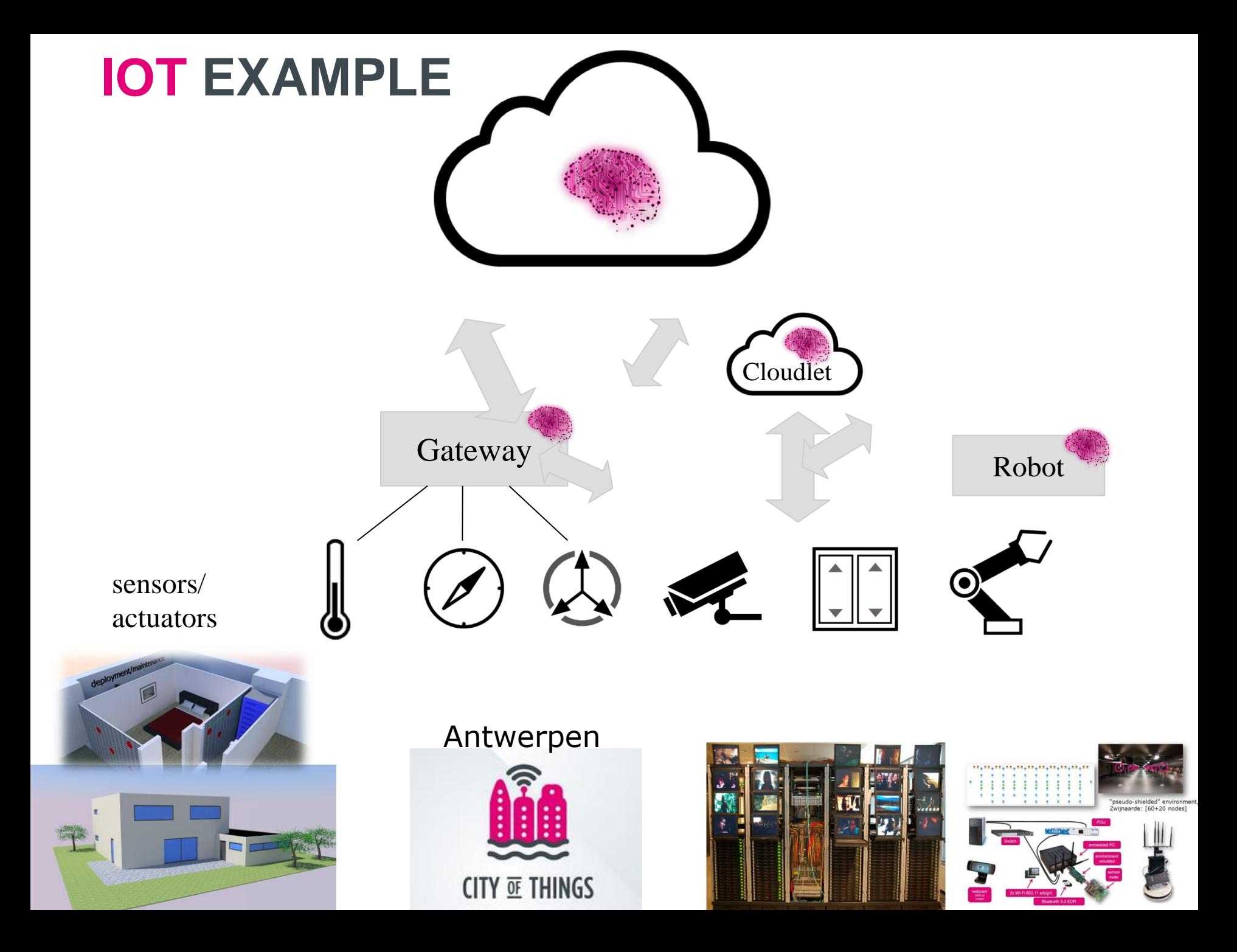

### **Succesful federation**

- Easy and stable use for experimenters
	- Documentation
	- Tutorials
	- Tools
	- Support
	- Proxy to make things independent of firewalls etc
- Monitoring and testing of federation
- Internal adoption and use of tools
	- Eat your own dogfood

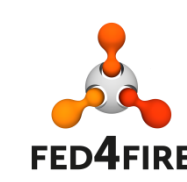

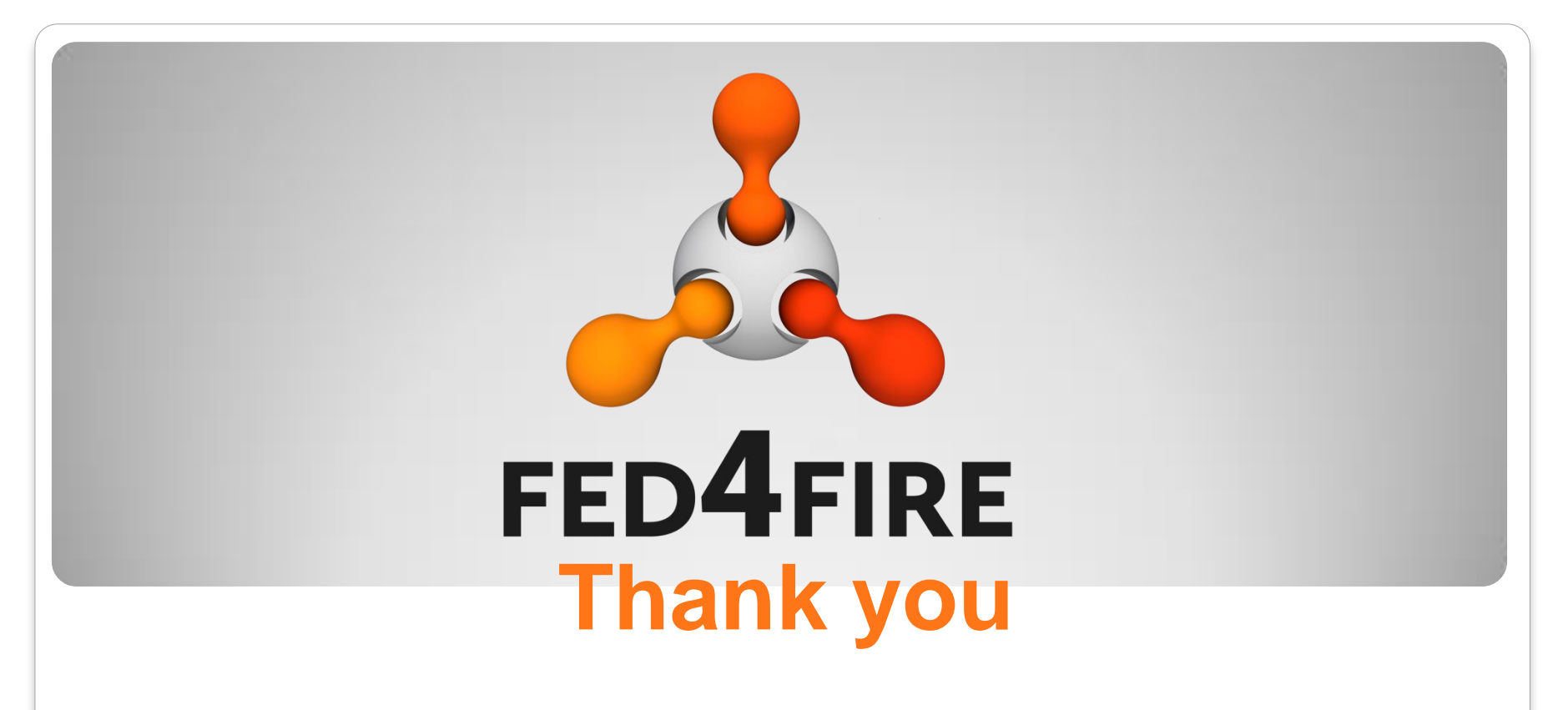

# **brecht.vermeulen@iminds.be www.fed4fire.eu**

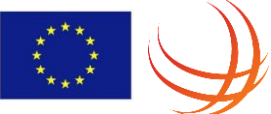